## **Keyboard Shortcuts**

Use these simple tricks to make writing and formatting your assignments easier!

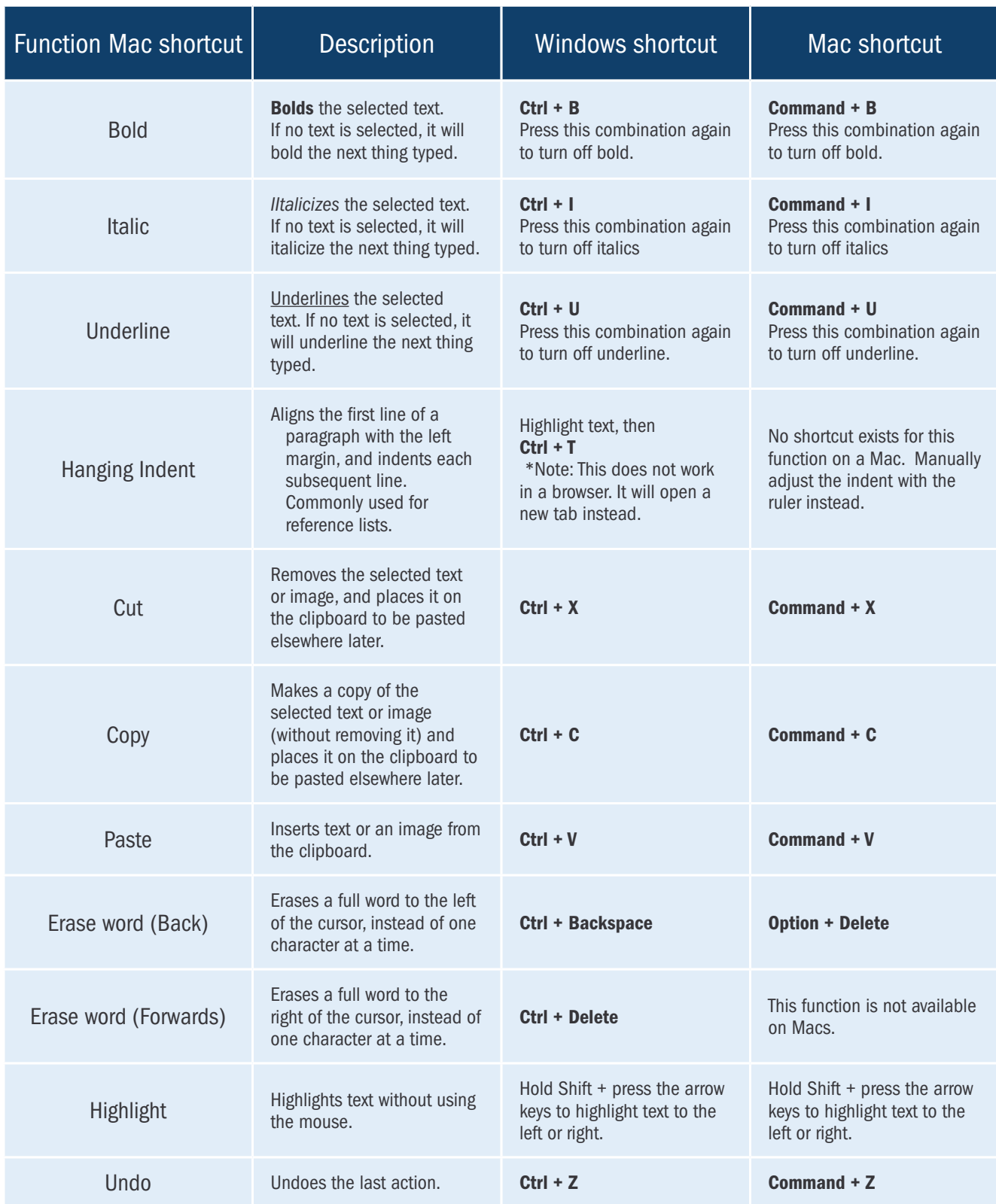

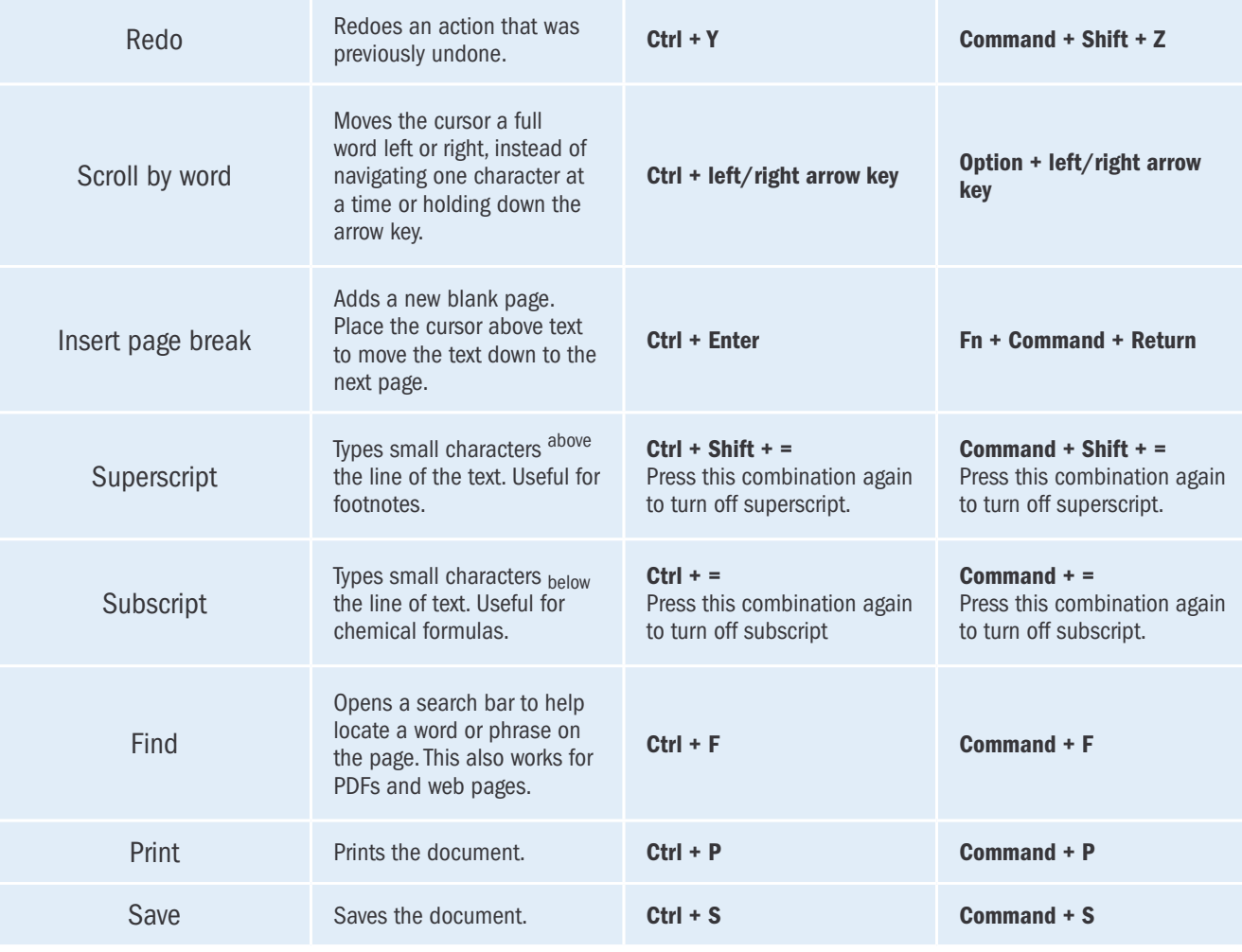

## Student Learning Centre

Call: 905.721.8668 ext. 6578 Email: studentlearning@ontariotechu.ca Website: ontariotechu.ca/studentlearning Downtown Oshawa Location: Charles Hall North Oshawa Location: Shawenjigewining Hall

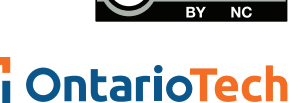

(cc)

**UNIVERSITY** 

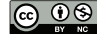